# Big Data for Oracle DBAs

Arup Nanda

#### YAHOO!

fcrawler.looksmart.com - - [26/Apr/2000:00:00:12 -0400] "GET /contacts.html HTTP/1.0" 200 4595 "-" "FAST-WebCrawler/2.1-pre2 (ashen@looksmart.net)" fcrawler.looksmart.com - - [26/Apr/2000:00:17:19 -0400] "GET /news/news.html HTTP/1.0" 200 16716 "-" "FAST-WebCrawler/2.1-pre2 (ashen@looksmart.net)"

ppp931.on.bellglobal.com - - [26/Apr/2000:00:16:12 -0400] "GET /download/windows/asctab31.zip HTTP/1.0" 200 1540096 "http://www.htmlgoodies.com/downloads/freeware/webdevelopment/15.html" "Mozilla/4.7 [en]C-SYMPA (Win95; U)"

123.123.123.123 - - [26/Apr/2000:00:23:48 -0400] "GET /pics/wpaper.gif HTTP/1.0" 200 6248 "http://www.jafsoft.com/asctortf/" "Mozilla/4.05 (Macintosh; I; PPC)" 123.123.123.123 - - [26/Apr/2000:00:23:47 -0400] "GET /asctortf/ HTTP/1.0" 200 8130 "http://search.netscape.com/Computers/Data\_Formats/Document/Text/RTF" "Mozilla/4.05 (Macintosh; I; PPC)" 123.123.123.123 - -

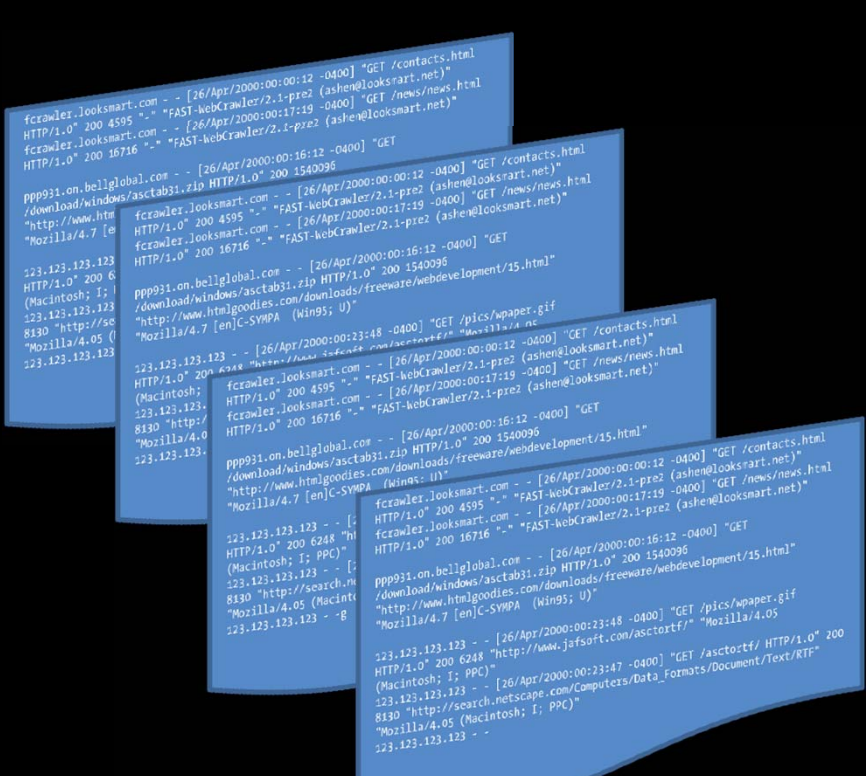

**petabytes unpredictable format transient**

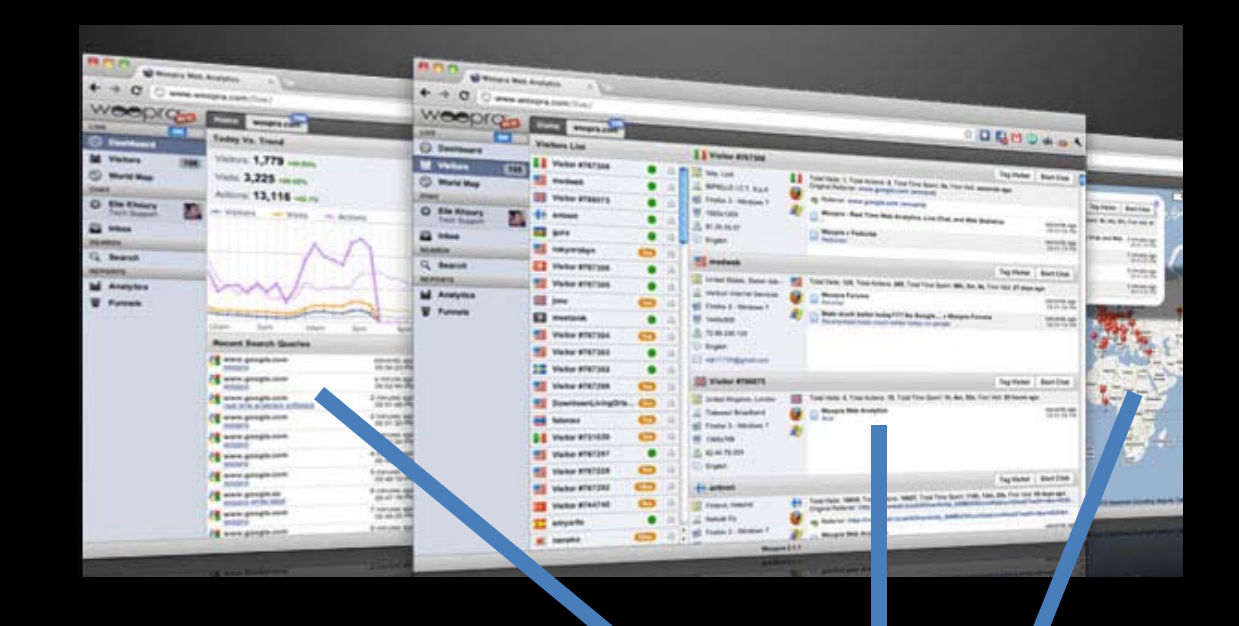

#### **Metadata Repository**

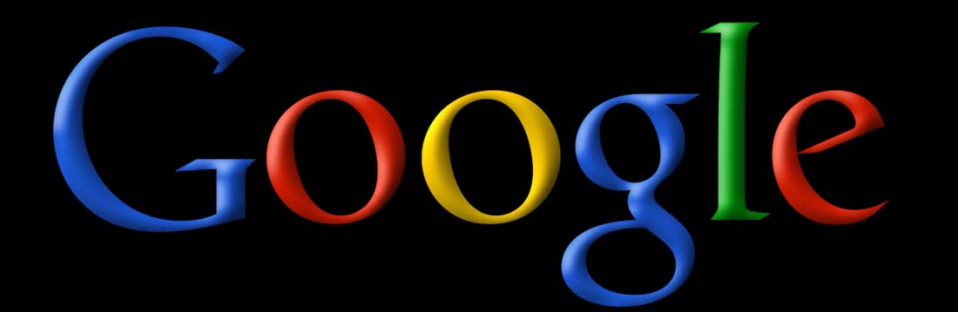

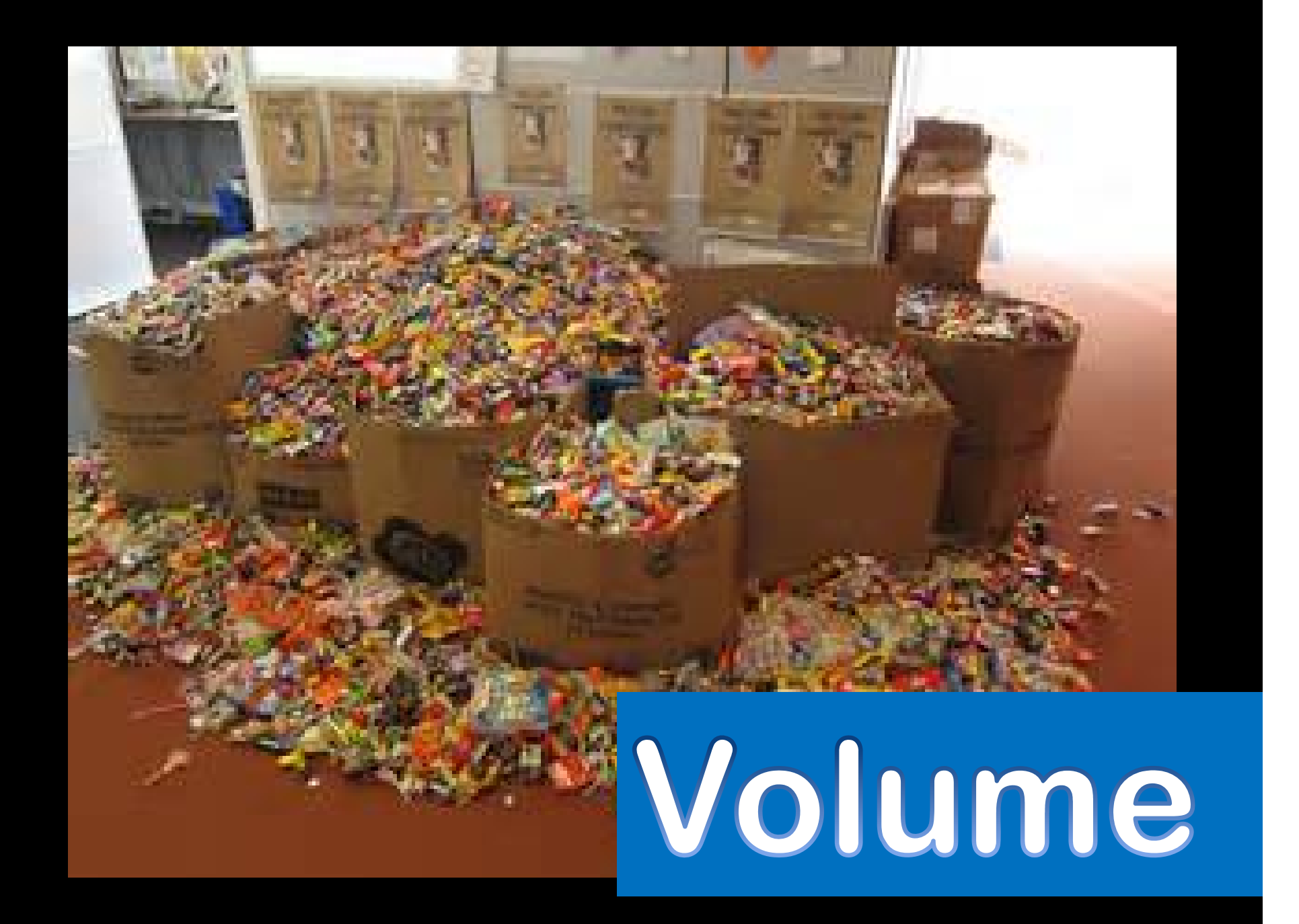

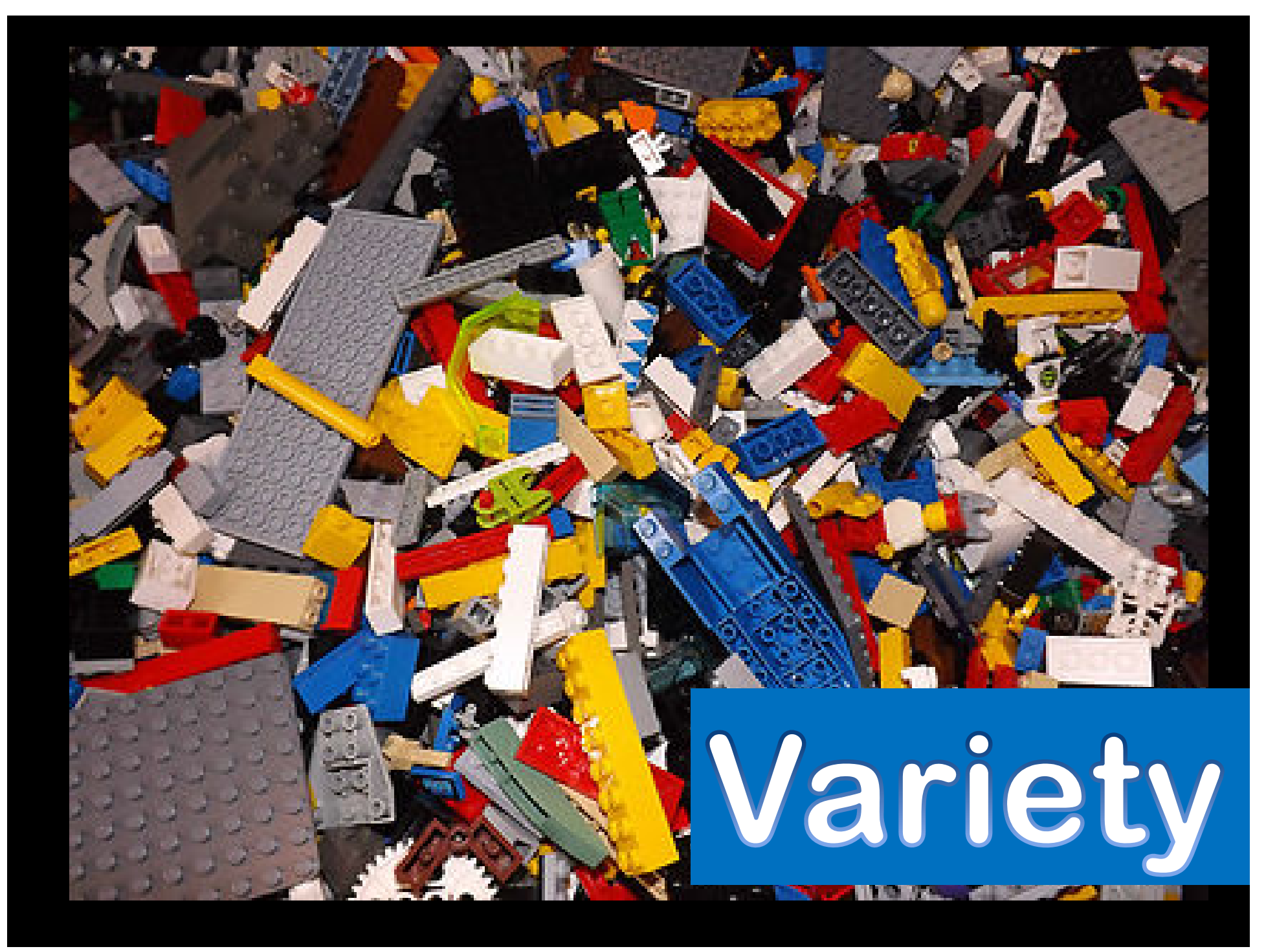

# **Volume Variety Velocity**

 $\bigodot$ 

 $\triangle$ 

# **CUSTOMERS**

CUST\_ID

NAME

ADDRESS

# **CUSTOMERS**

CUST\_ID

NAME

ADDRESS

SPOUSE

# **CUSTOMERS** CUST\_ID NAMEADDRESS **SPOUSES** CUST\_ID NAMECURRENT

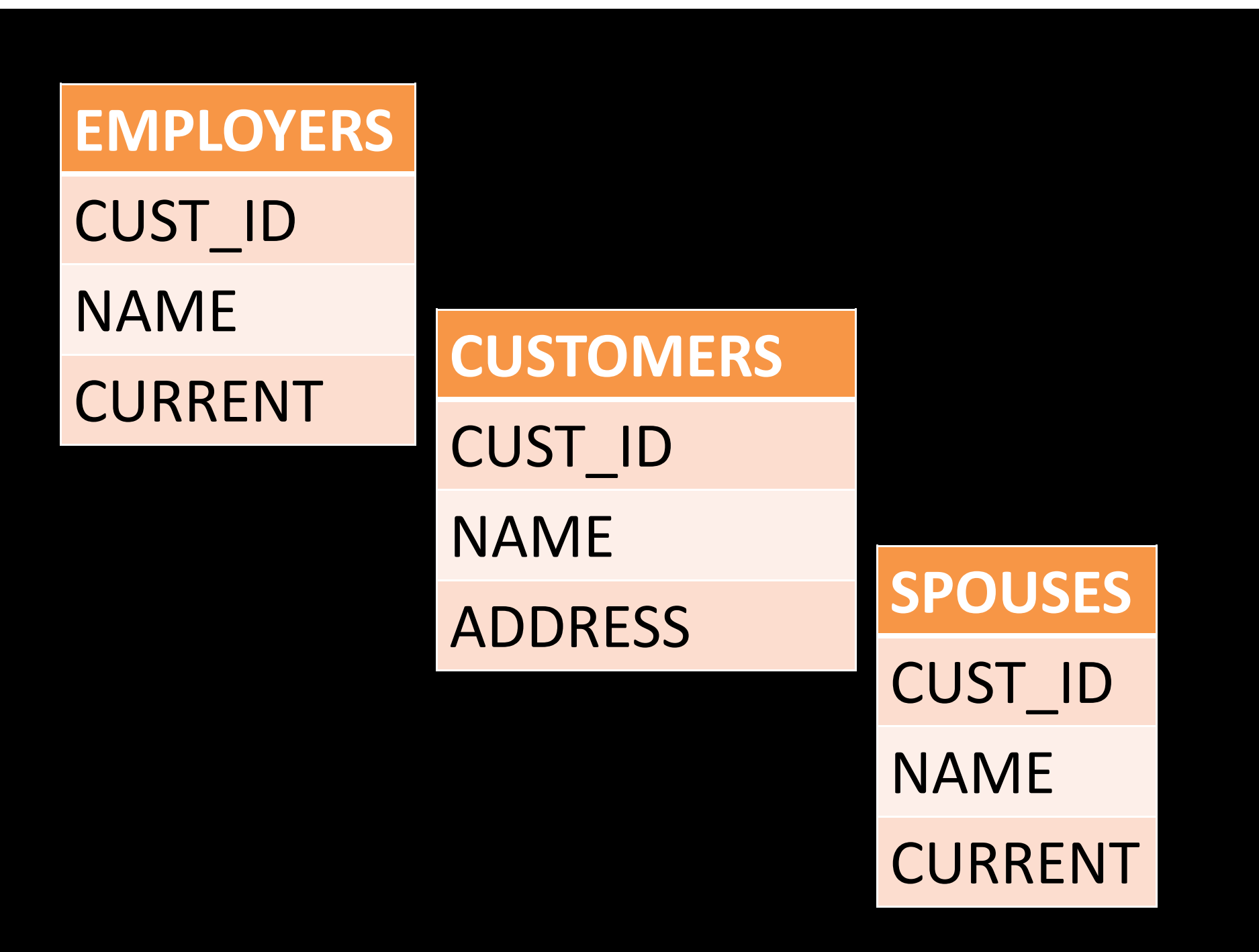

*Mutually Exclusive, Maybe not?*

**Name = DataRelationship status = Data Married to = Data In a relationship with = Data Friends = Data, Data, Data Likes = Data, Data**

*Multiple Data Points*

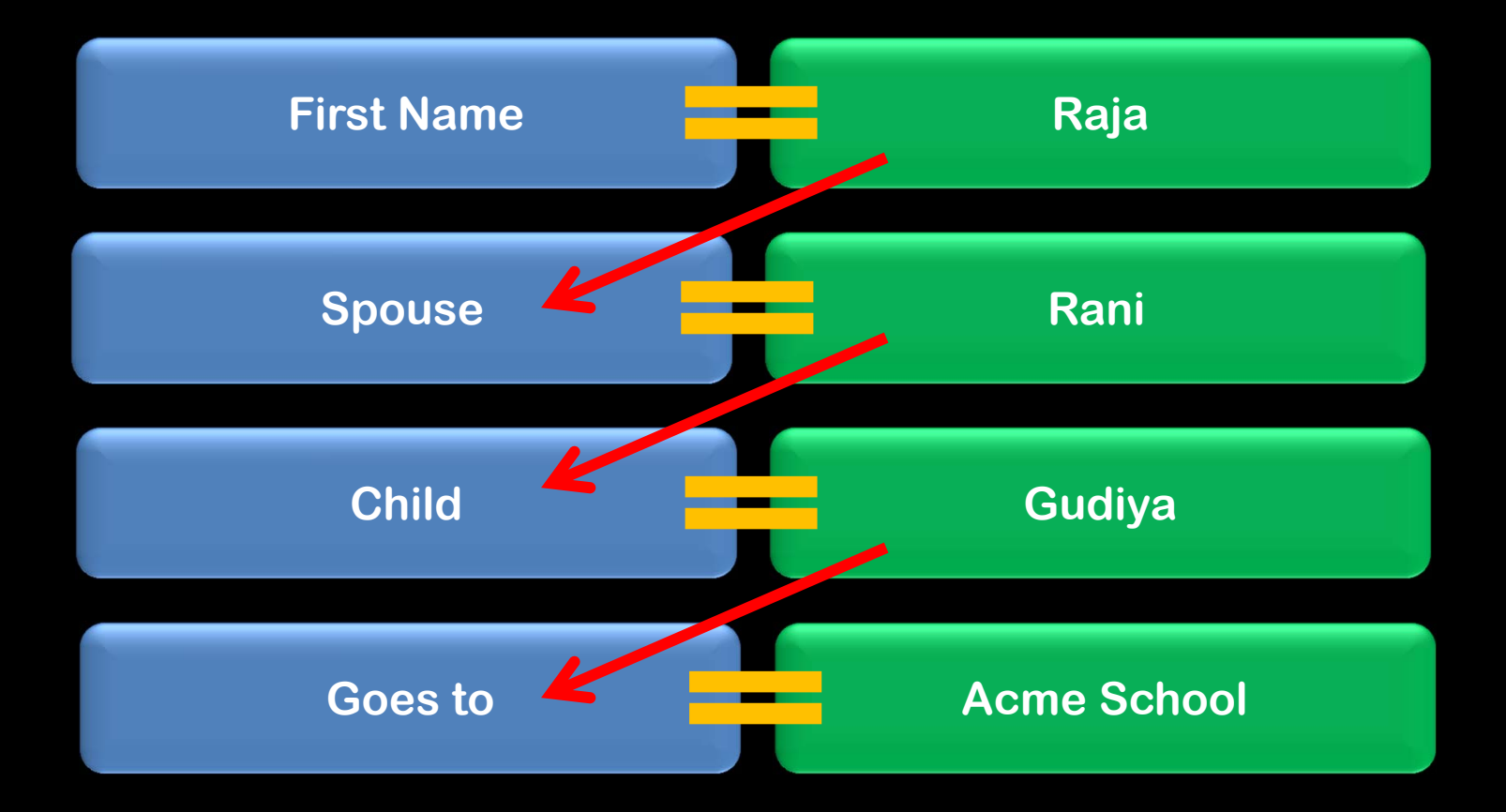

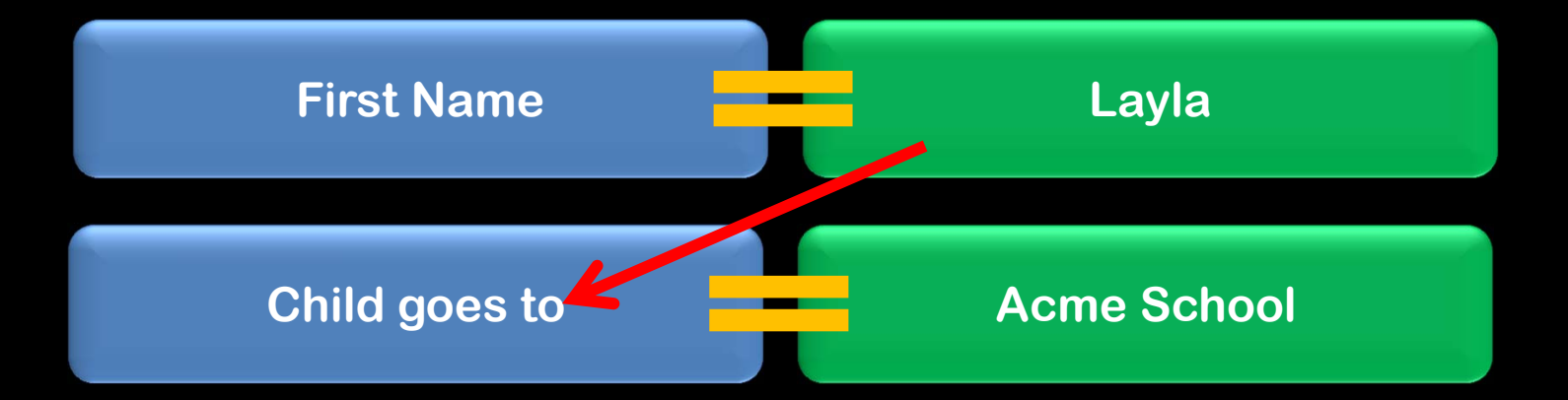

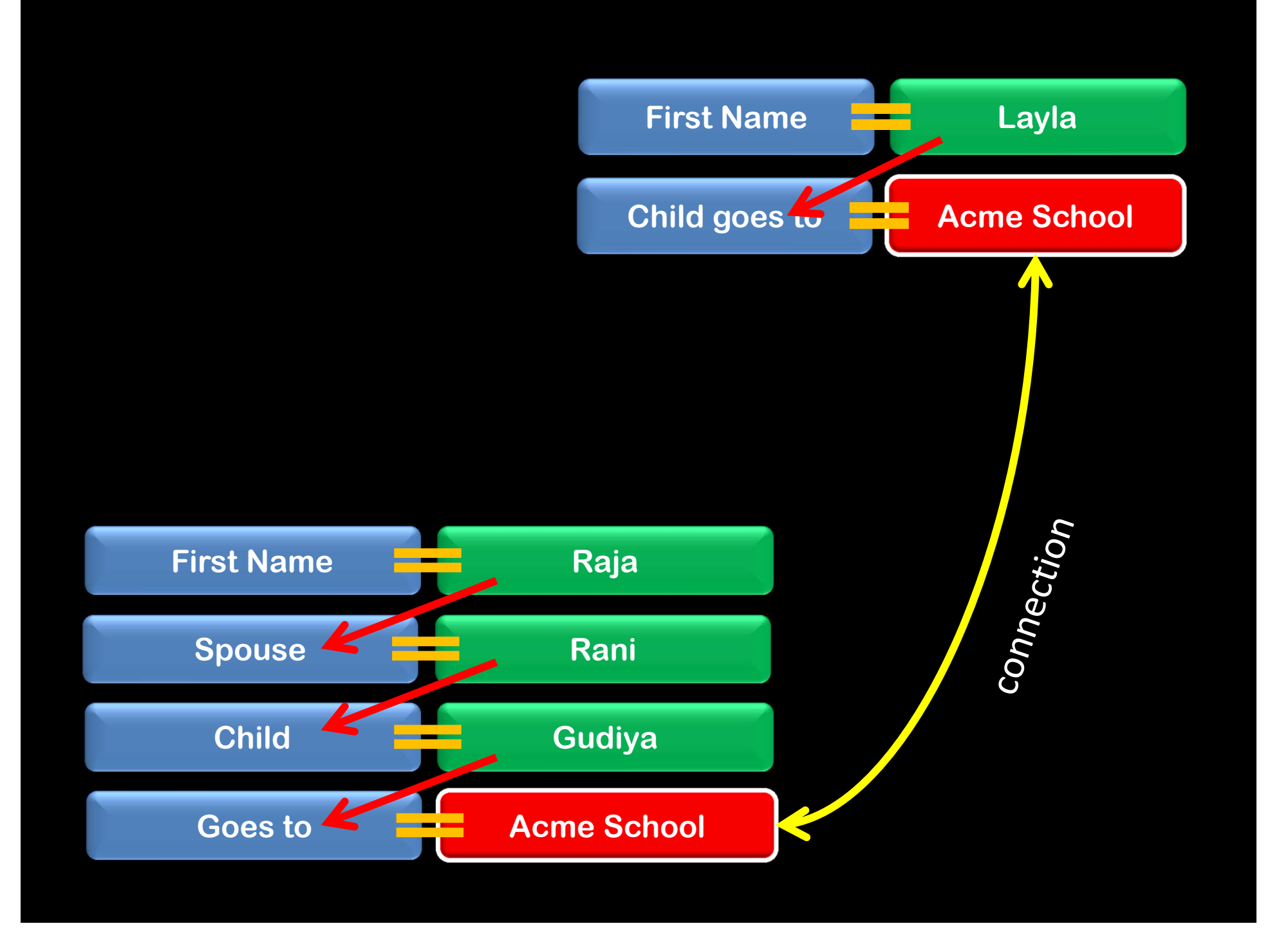

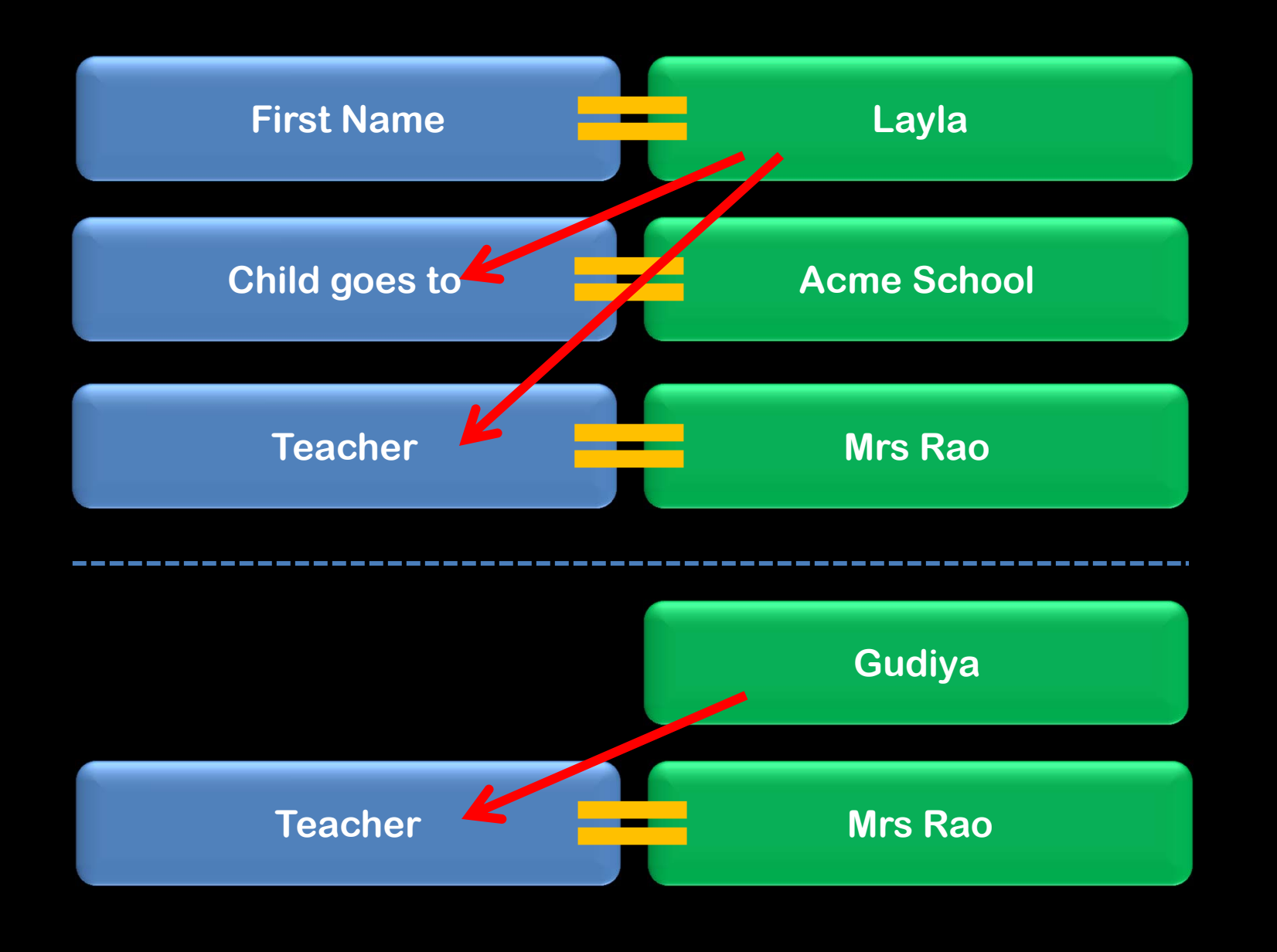

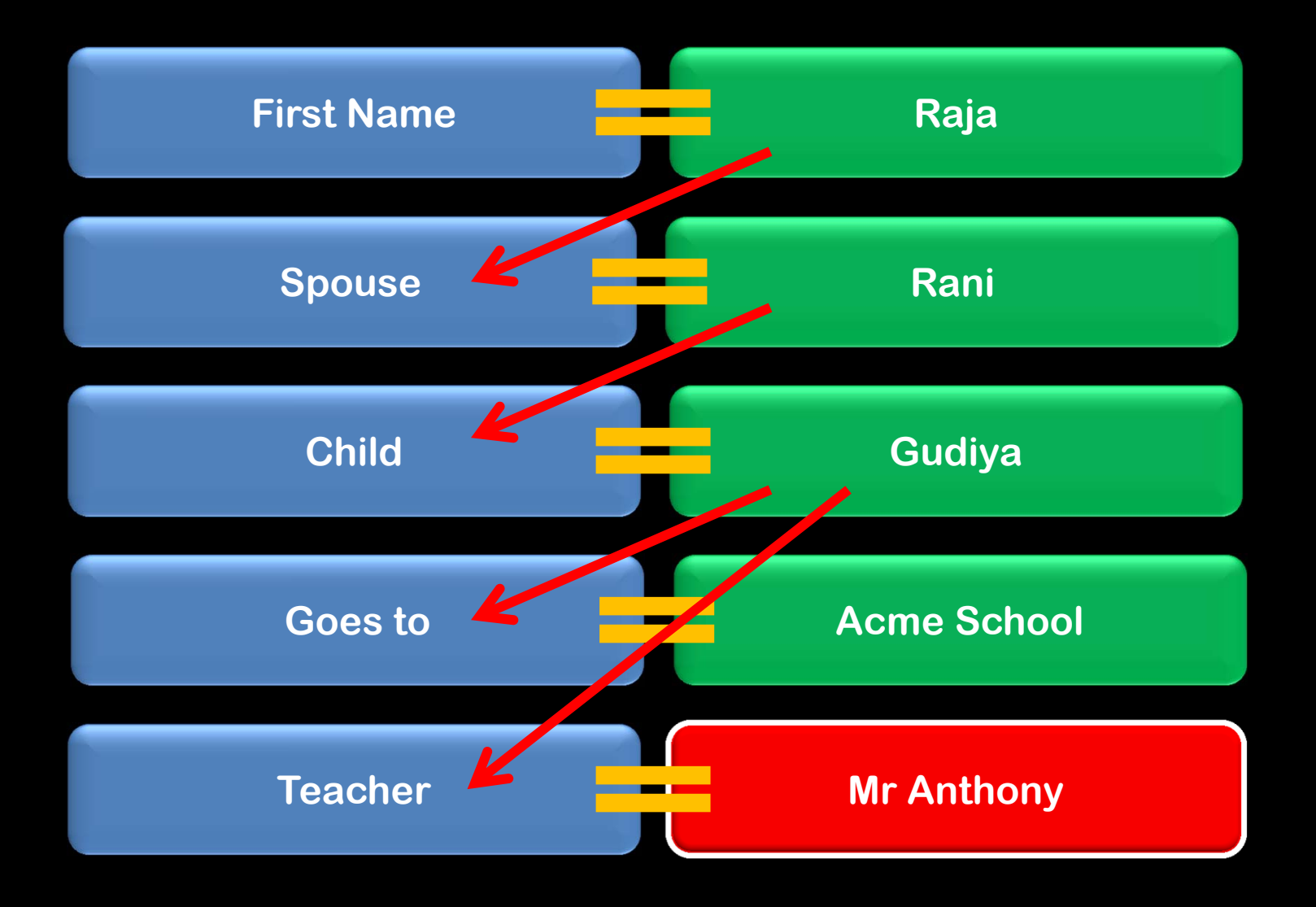

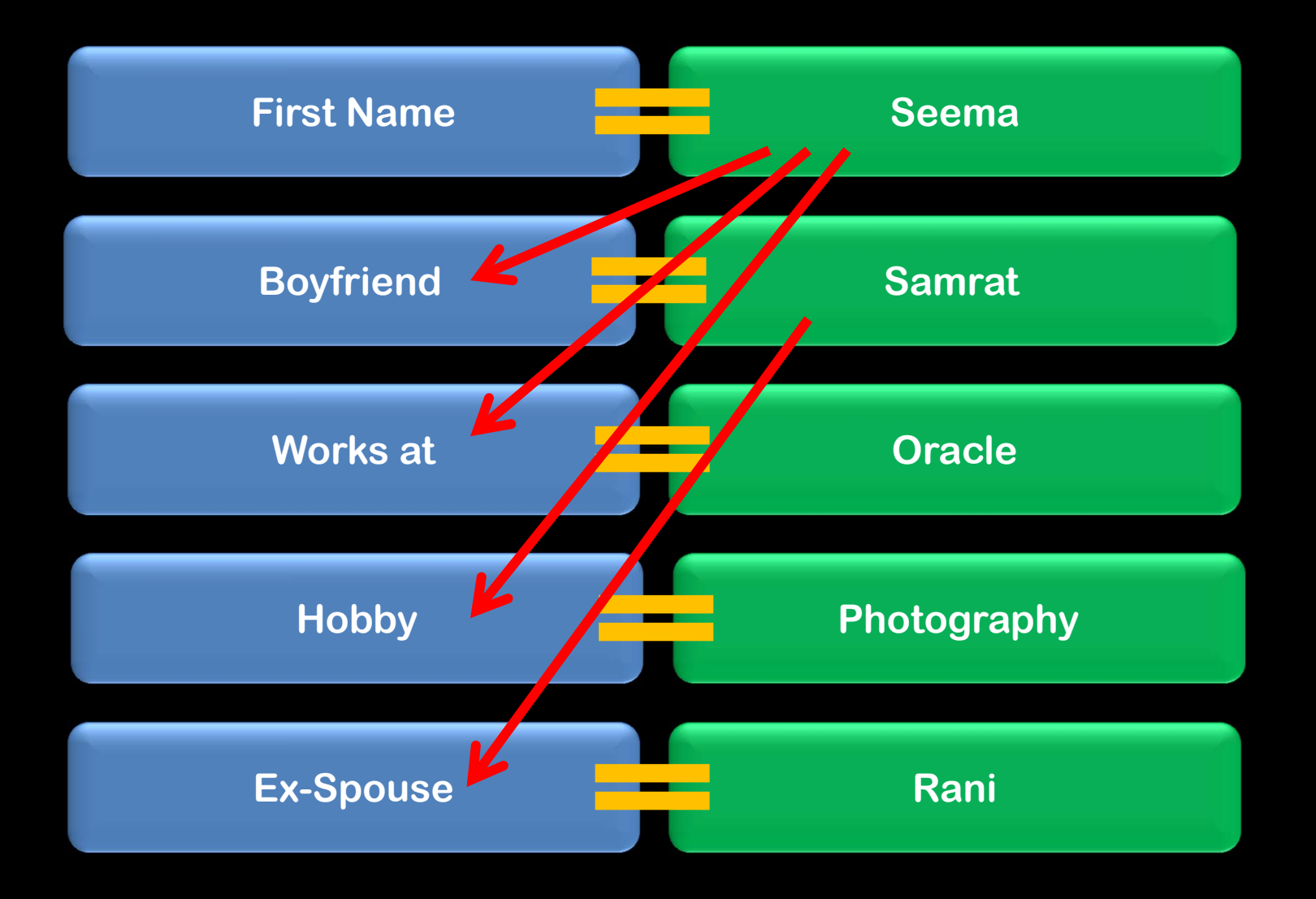

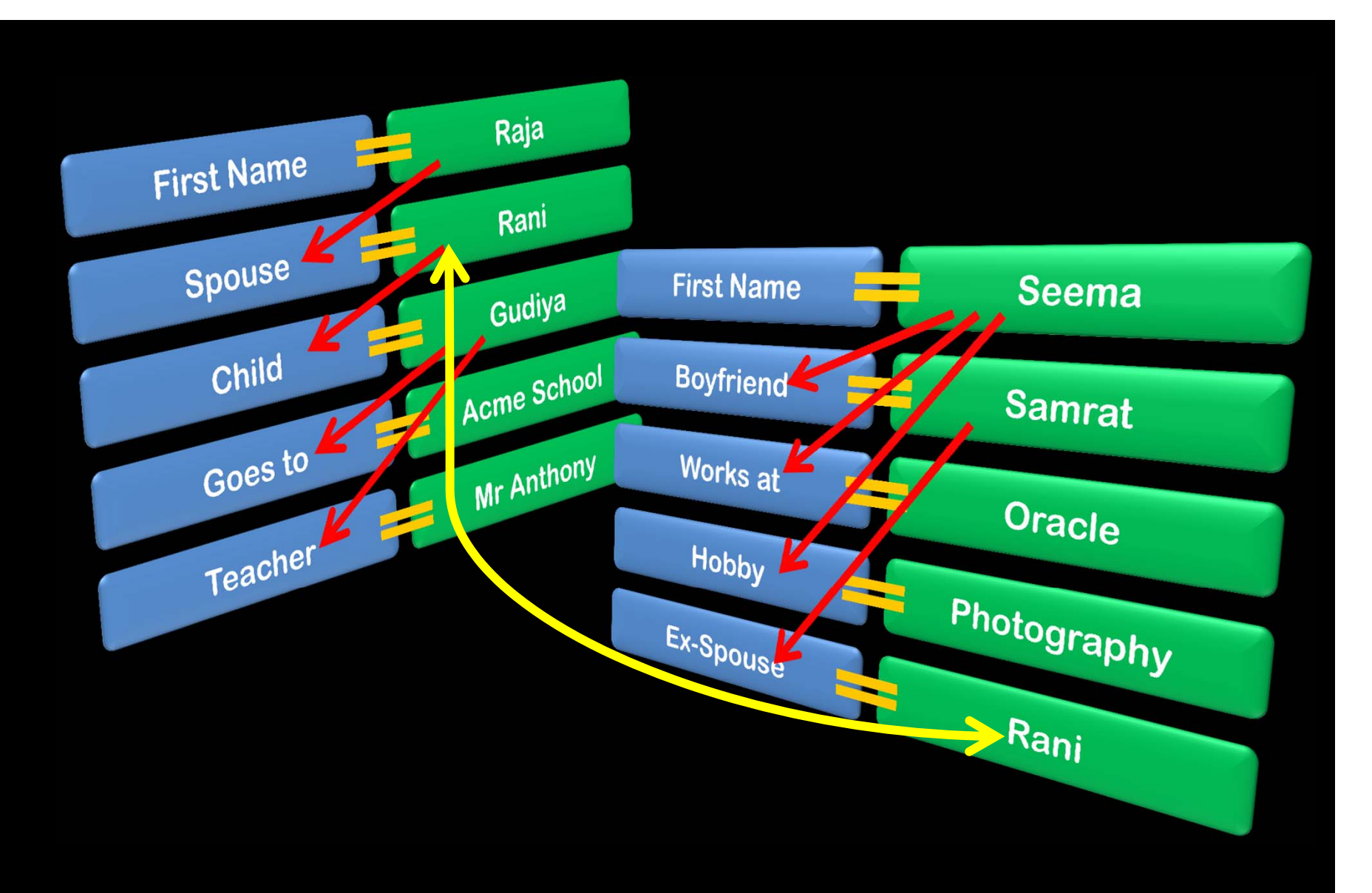

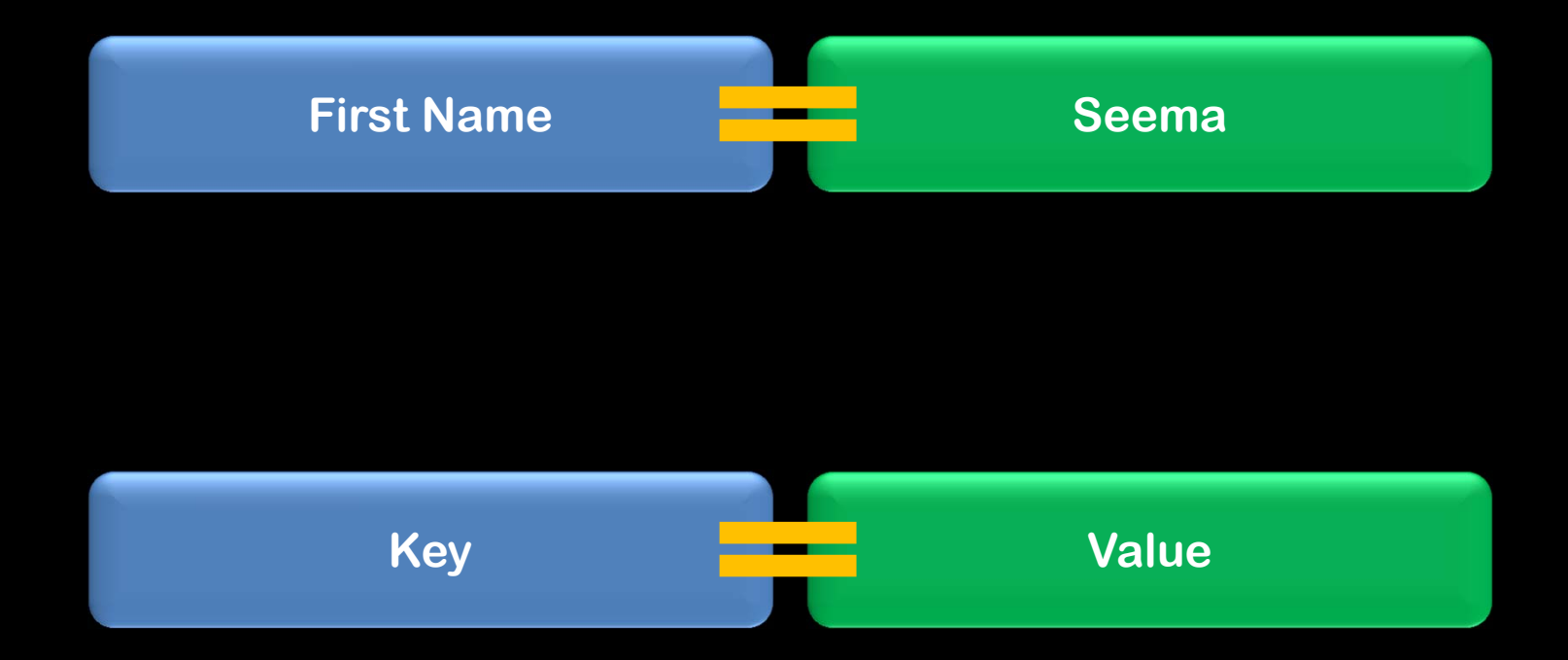

# **Key-Value Pair**

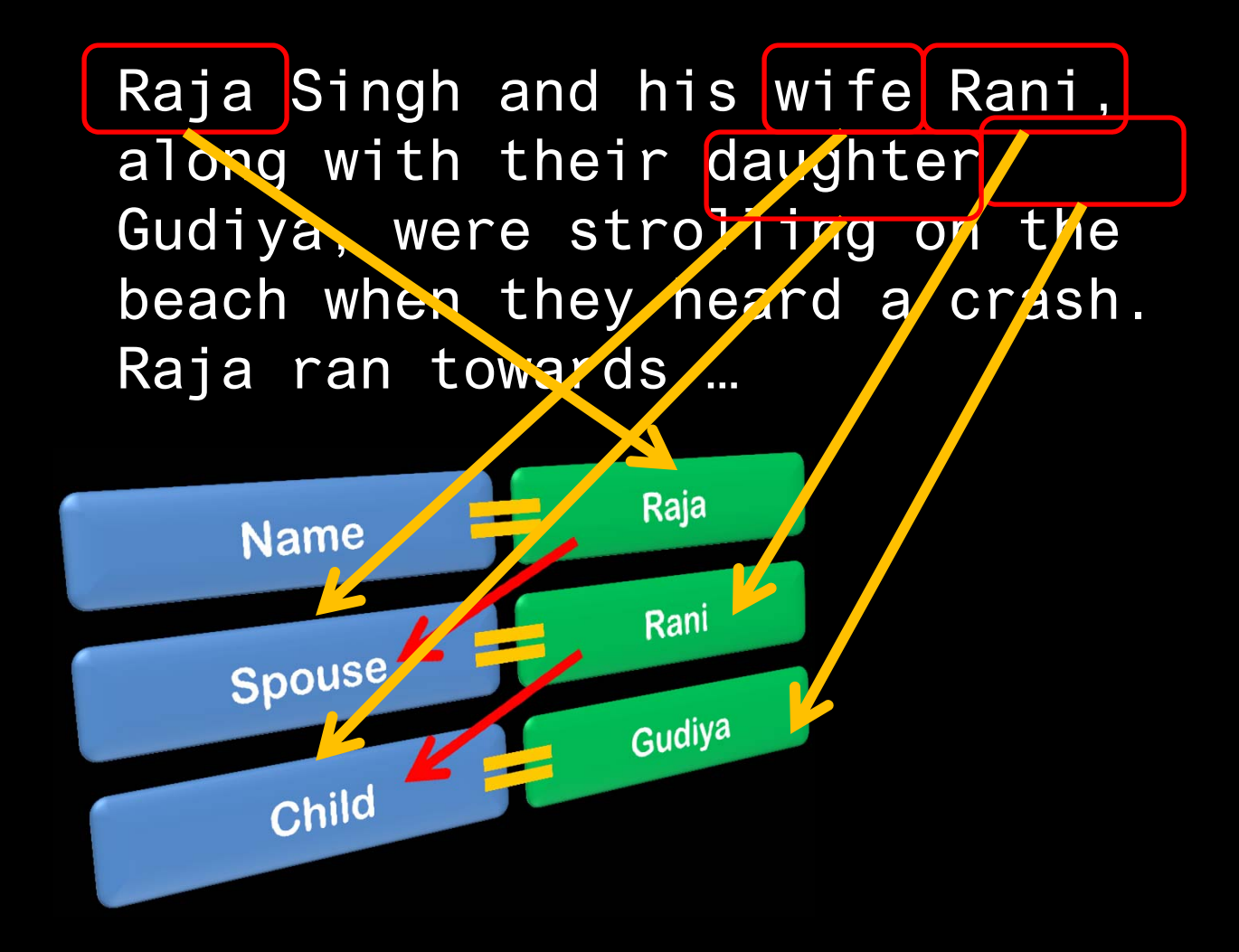

## **Scalability**

ACID Properties Reliability at a cost Large overhead in data processing

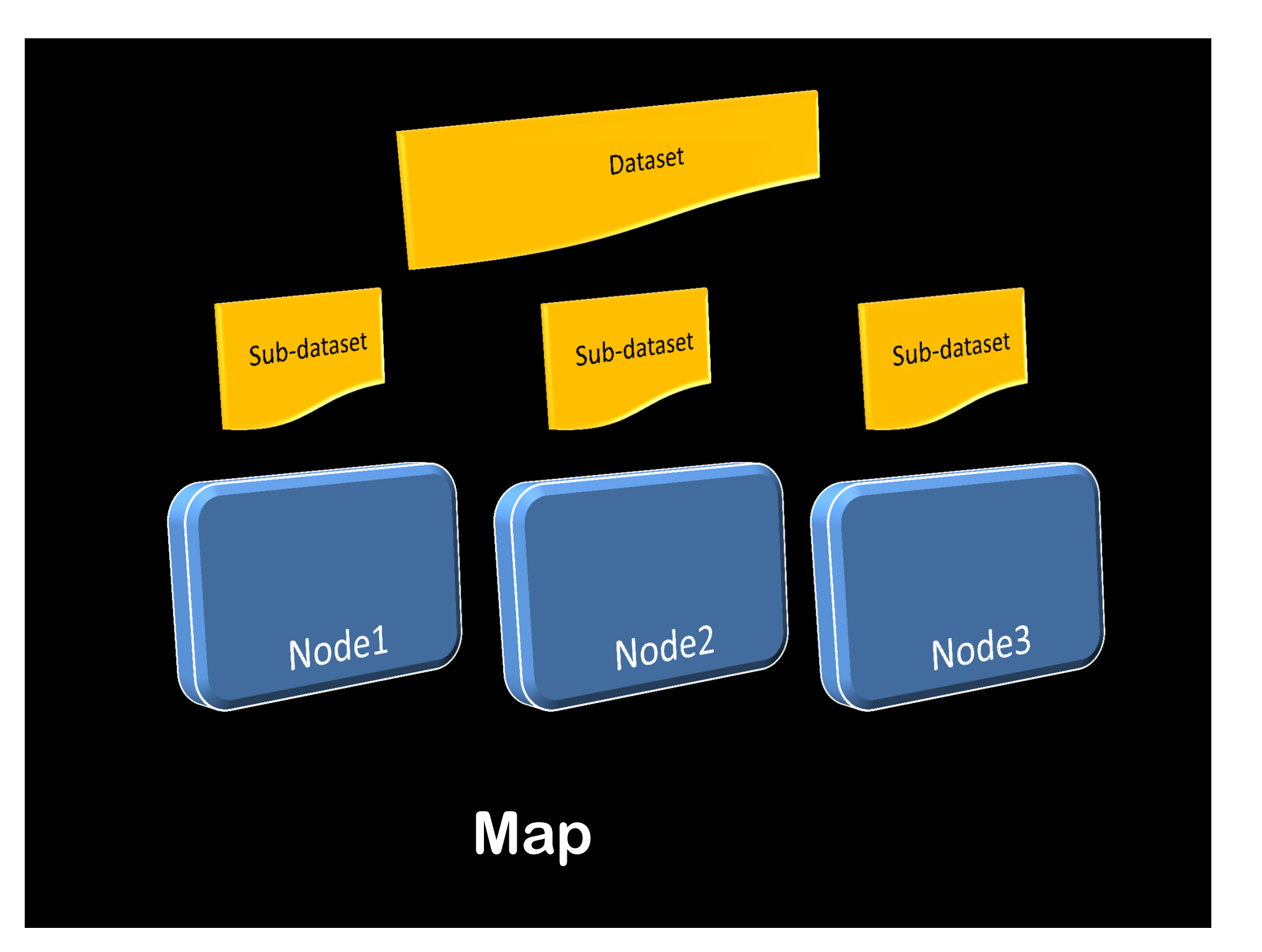

## *Counter()*

```
begin
 get post
 while (there_are_remaining_posts) loop
     extract status of "like" for the specific post
     if status = "like" then 
         like_count := like_count + 1
     else
         no_comment := no_comment + 1
     end if
  end loop
end
```
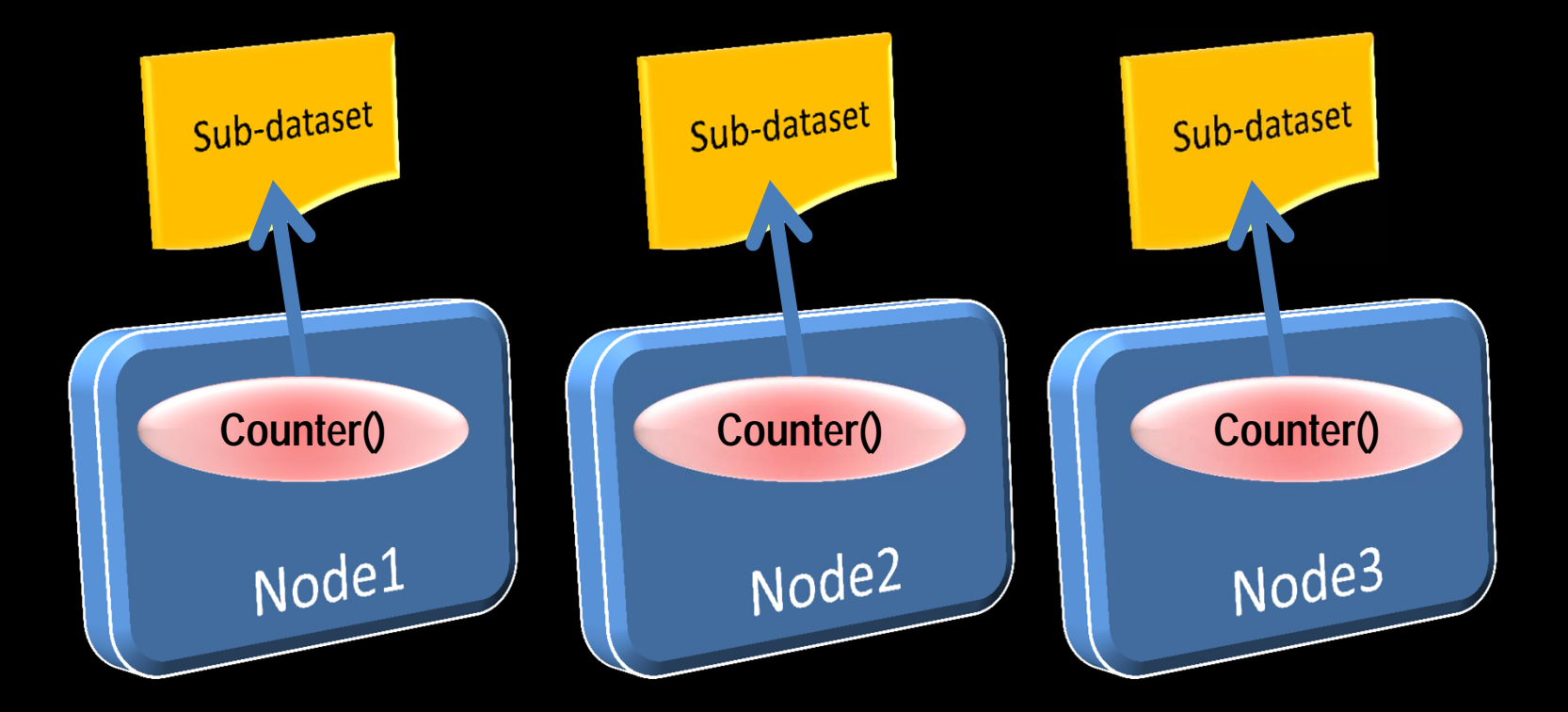

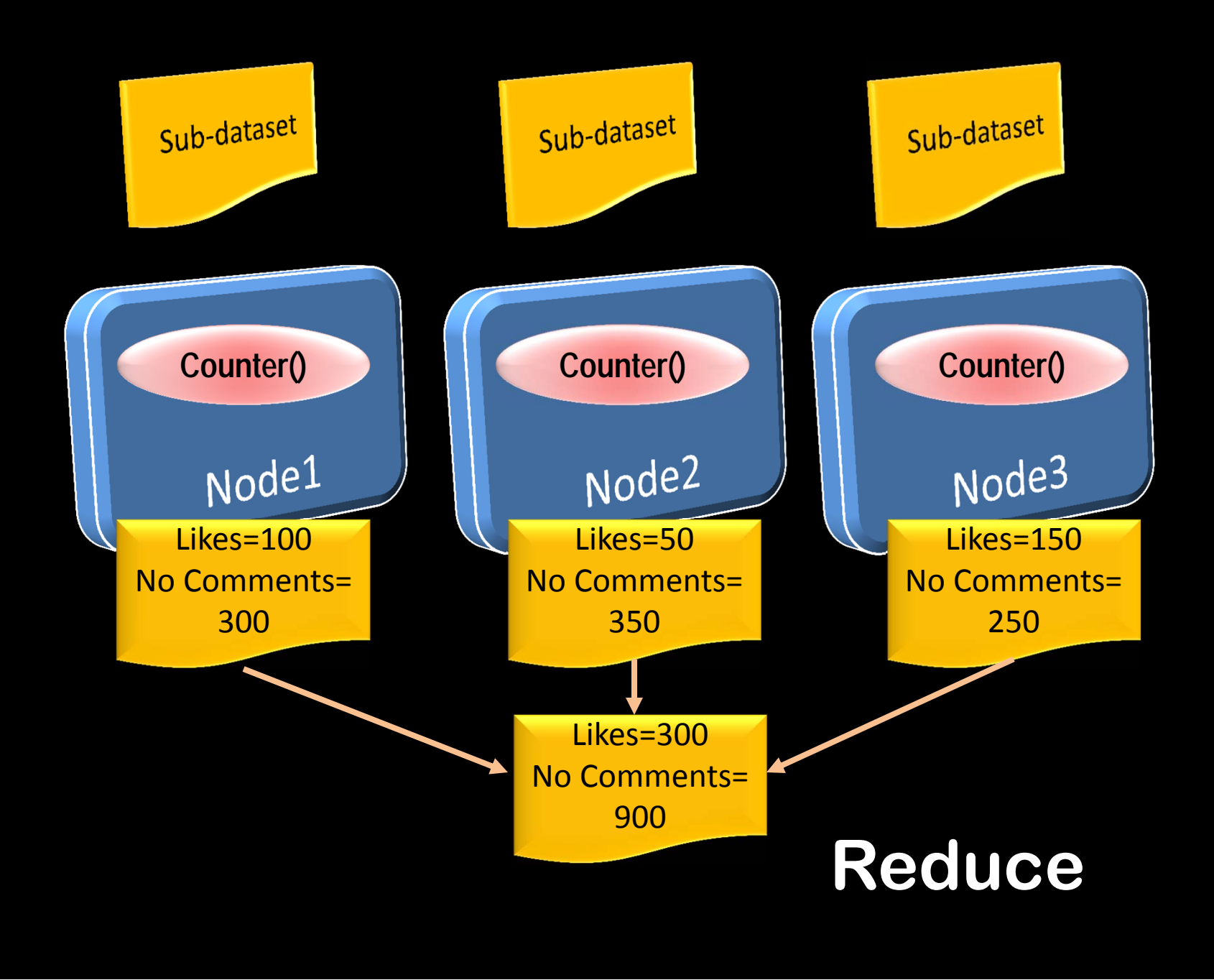

*Dividing the work among different nodes* 

### **Map/Reduce**

*Collating the results to get final answer*

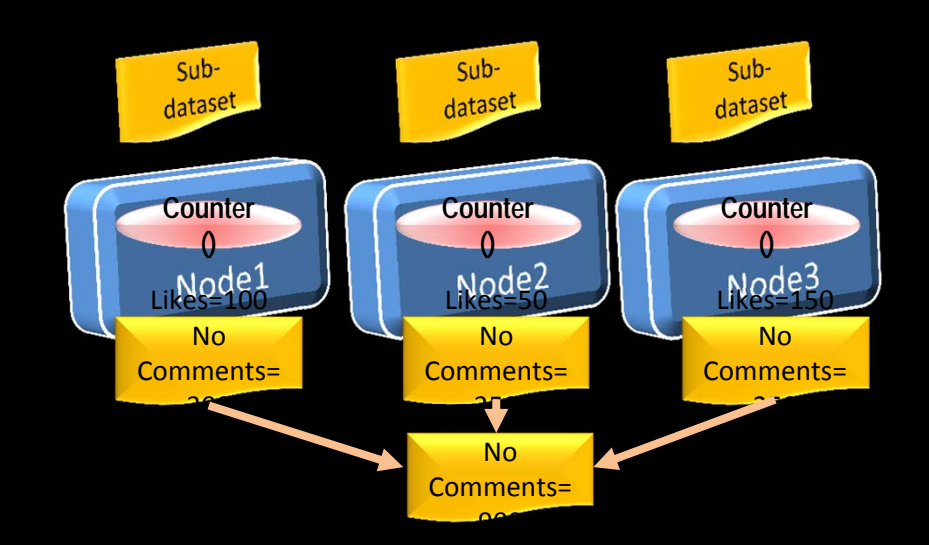

 $\bullet$ 

…

- •Divide the workload
- Submit and track the jobs
- $\bullet$ If a job fails, restart it on another node

# **Hadoop**

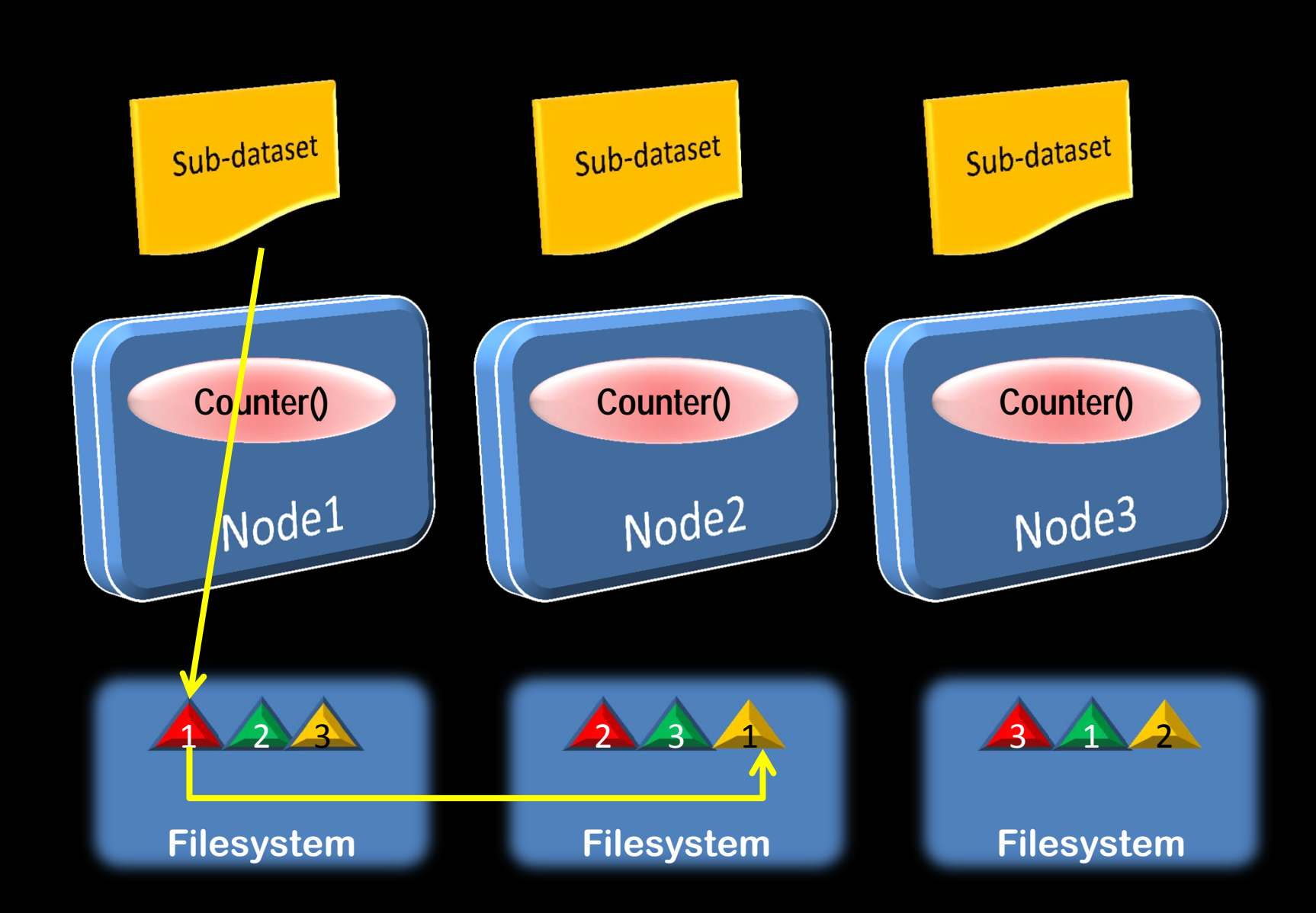

#### **Hadoop Distributed Filesystem (HDFS)**

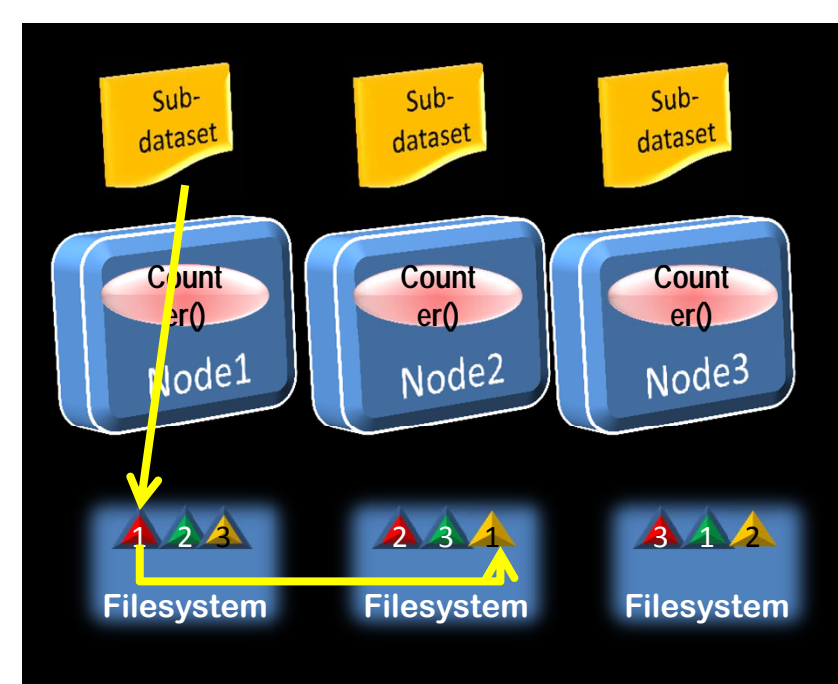

#### **Comparison with RAC**

- $\bullet$ *Not shared storage*
- $\bullet$ *Data is discrete*
- $\bullet$ *Version control not required*
- $\bullet$ *Concurrency not required*
- $\bullet$  *Transactional integrity across nodes not required*

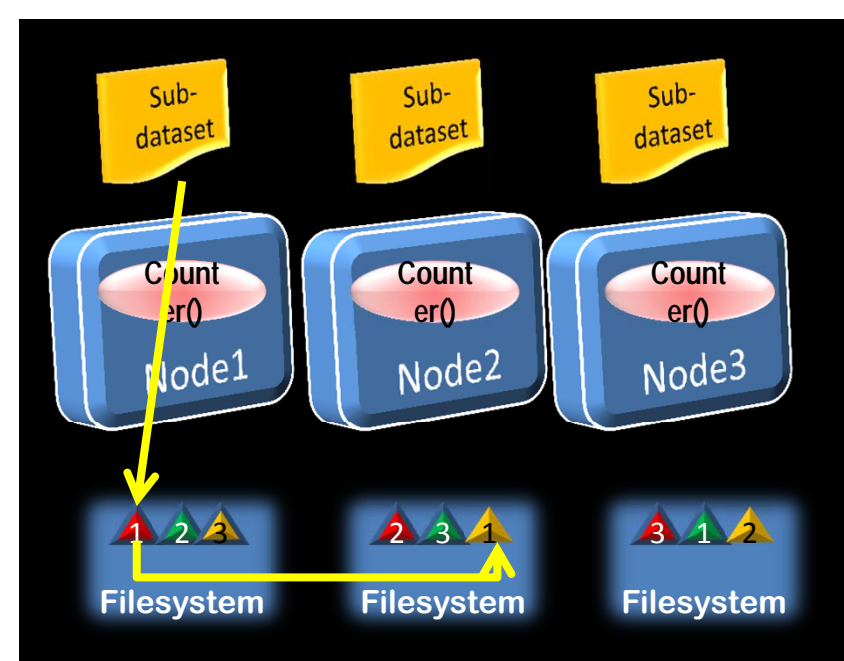

# **Advantages of Hadoop**

- $\bullet$ Processors need not be super-fast
- $\bullet$ Immensely scalable
- $\bullet$ Storage is redundant by design
- $\bullet$ No RAID level required

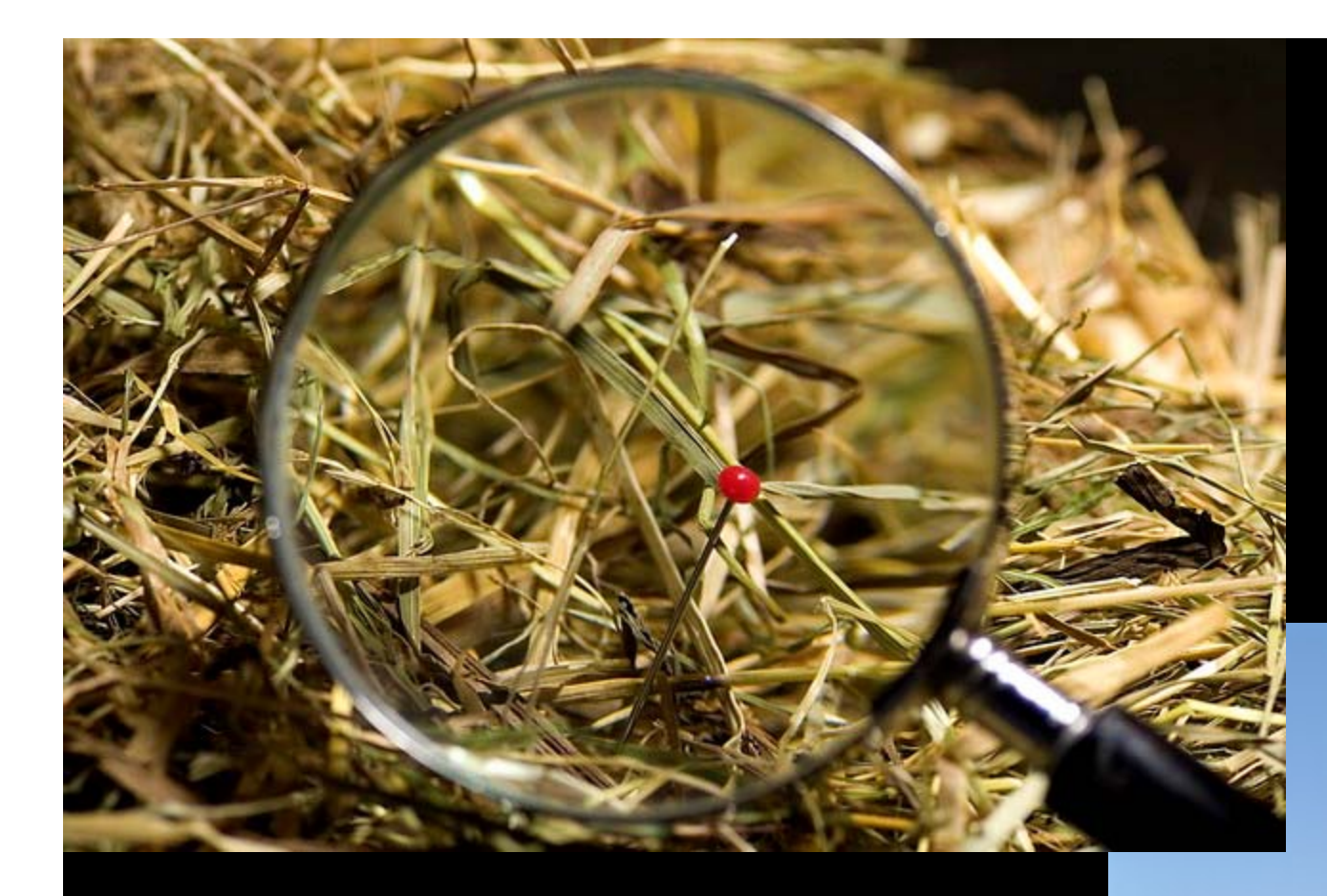

**Website logs Combine with structured data SOAP Messages Twitter, Facebook …**

#### Data Access: through programs

#### NoSQL Databases

# SQL-interface required

## Hive

## HiveQL

# **HiveQL**

select count(\*) from store sales ss join household demographics hd on (ss.ss hdemo sk  $=$  hd.hd demo sk) join time\_dim t on (ss.ss\_sold\_time\_sk = t.t\_time\_sk) join store s on (s.s store sk = ss.ss store sk) where

```
t.t hour = 8t.t minute >= 30hd.hd dep count = 2order by cnt;
```
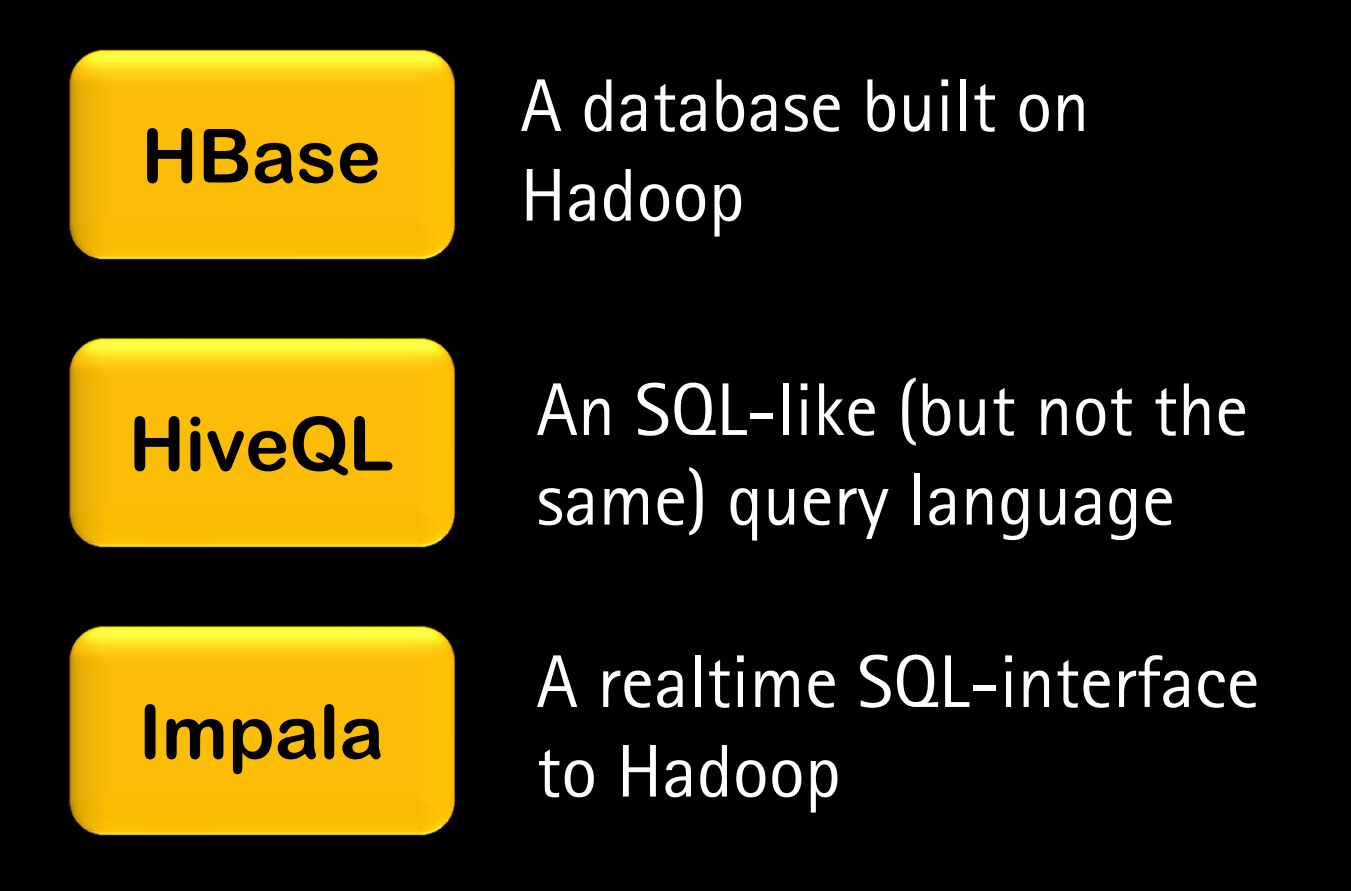

Map/Reduce *Divide the work and collate the results*

*Needs development in Java, Python, Ruby, etc.* 

*A framework to work on*  **the dataset in parallel** 

**Pig Latin** *Scripting language for Pig*

```
select category, avg(pagerank)
SQL
from urlswhere pagerank > 0.2
group by category 
having count(*) > 1000000
```
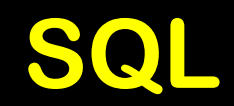

```
Pig Latin
```

```
good urls = FILTER urls BY pagerank > 0.2;
groups = GROUP good_urls BY category;
big groups = FILTER groups BY COUNT(good urls)>1000000;
output = FOREACH big groups GENERATE category,
AVG(good urls.pagerank);
```
Divide and conquer is the key Non-shared division of data is important Local accessRedundancy Hadoop is a framework You have to write the programs Big data is batch-oriented Hive is SQL-like Pig Latin is a 4GL-like scripting language

# **Thanks!**

**arup,blogspot.com @arupnanda**